## Estruturas de Seleção

As estruturas de seleção, também conhecidas por estruturas de decisão, permitem a escolha de um grupo de ações para serem executadas de acordo com a avaliação de uma expressão ou um conjunto delas. Dessa forma, passamos a ter a execução condicional de um grupo de comando do programa.

## **6.1 Se**

Em pseudolinguagem (Portugol), um bloco de comandos deve ser entendido como um conjunto de instruções delimitadas por abertura e fechamento de bloco. Na elaboração do fluxograma utilizamos o símbolo do losango para caracterizar o uso da estrutura de seleção:

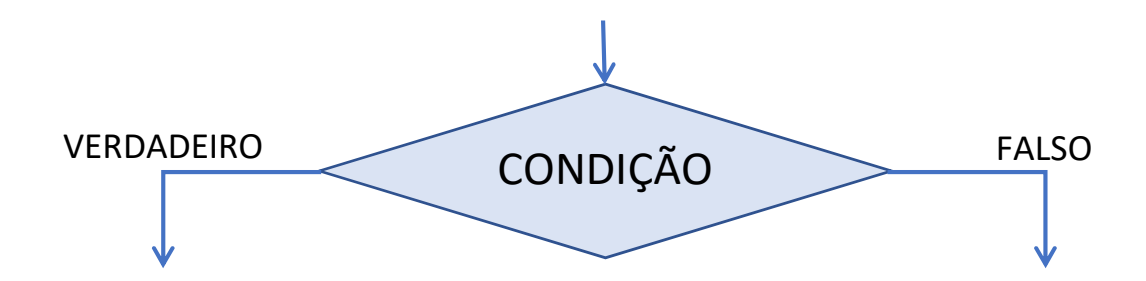

Como exemplo, vamos considerar uma situação na qual devemos indicar a partir da idade de uma pessoa se a mesma é maior ou menor de idade. Dessa forma, no fluxograma poderíamos então realizar a seguinte representação:

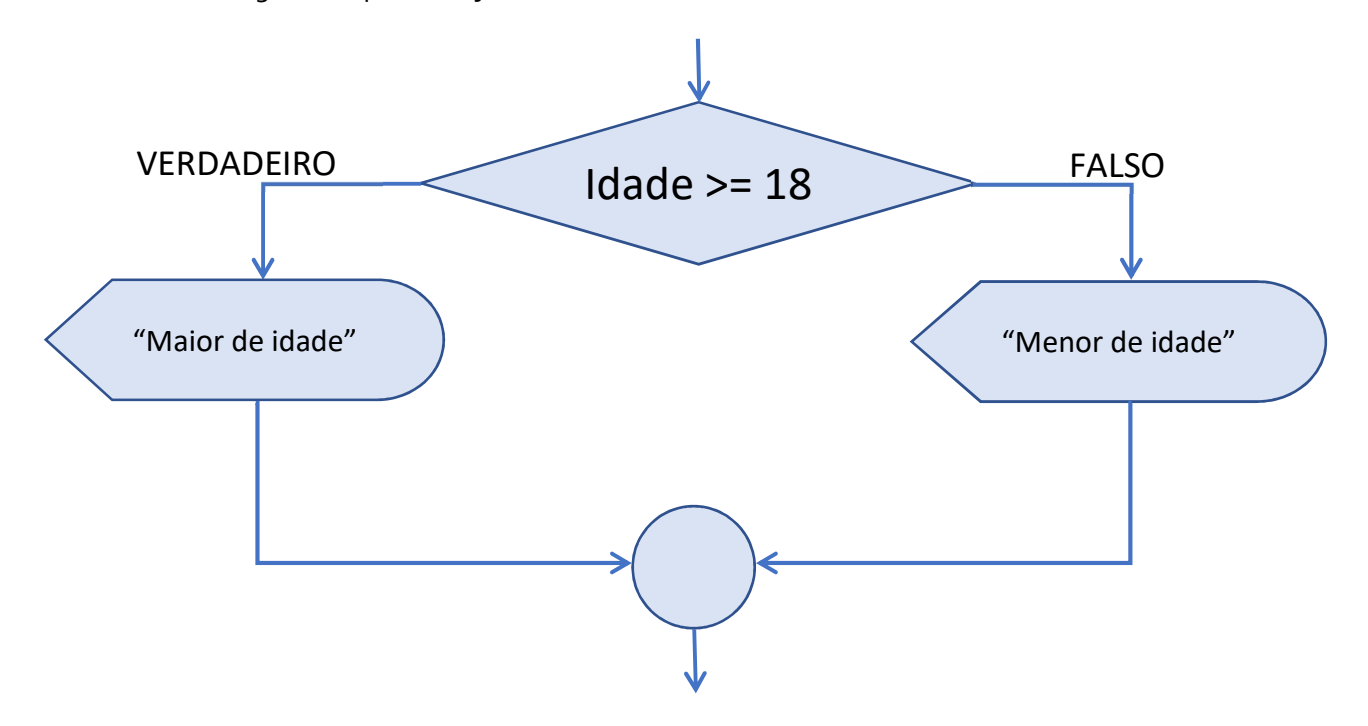

Utilizando pseudolinguagem o comando de seleção se é representado da maneira indicada pelo trecho de programa mostrado a seguir. No trecho de programa a seguir devemos avaliar a expressão presente no comando se, ou seja, se o valor da variável idade for maior ou iqual a 18 (idade >= 18). Caso a expressão seja avaliada como verdadeira a mensagem "Maior de idade" será exibida no console, caso contrário, será executada a instrução contida no senao e, desta maneira, a mensagem "Menor de idade" será mostrada no console.

```
se (idade >= 18)
     escreva("Maior de idade") 
senao 
     escreva("Menor de idade") 
fimse
```
Utilizando Scratch temos o bloco "se então senão" para representar uma estrutura de seleção, conforme é mostrado na imagem abaixo:

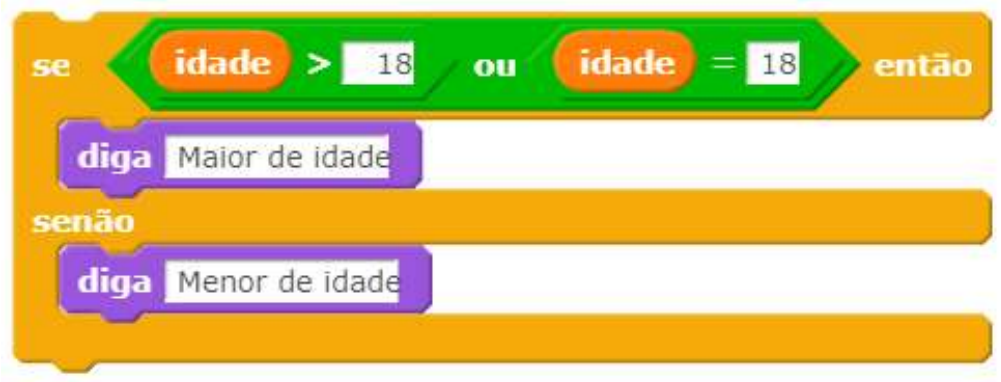

Após esses conceitos iniciais aplicaremos, neste próximo exemplo, o conceito de estrutura de seleção dentro de um programa completo. Vamos considerar um programa no qual o usuário irá digitar o ano de nascimento e em seguida, a idade será calculada e, ao final, será informado se o mesmo é maior ou menor de idade. Podemos observar a representação da solução para o cálculo da idade por meio do fluxograma:

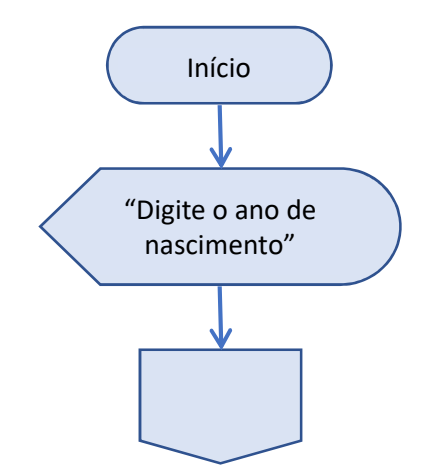

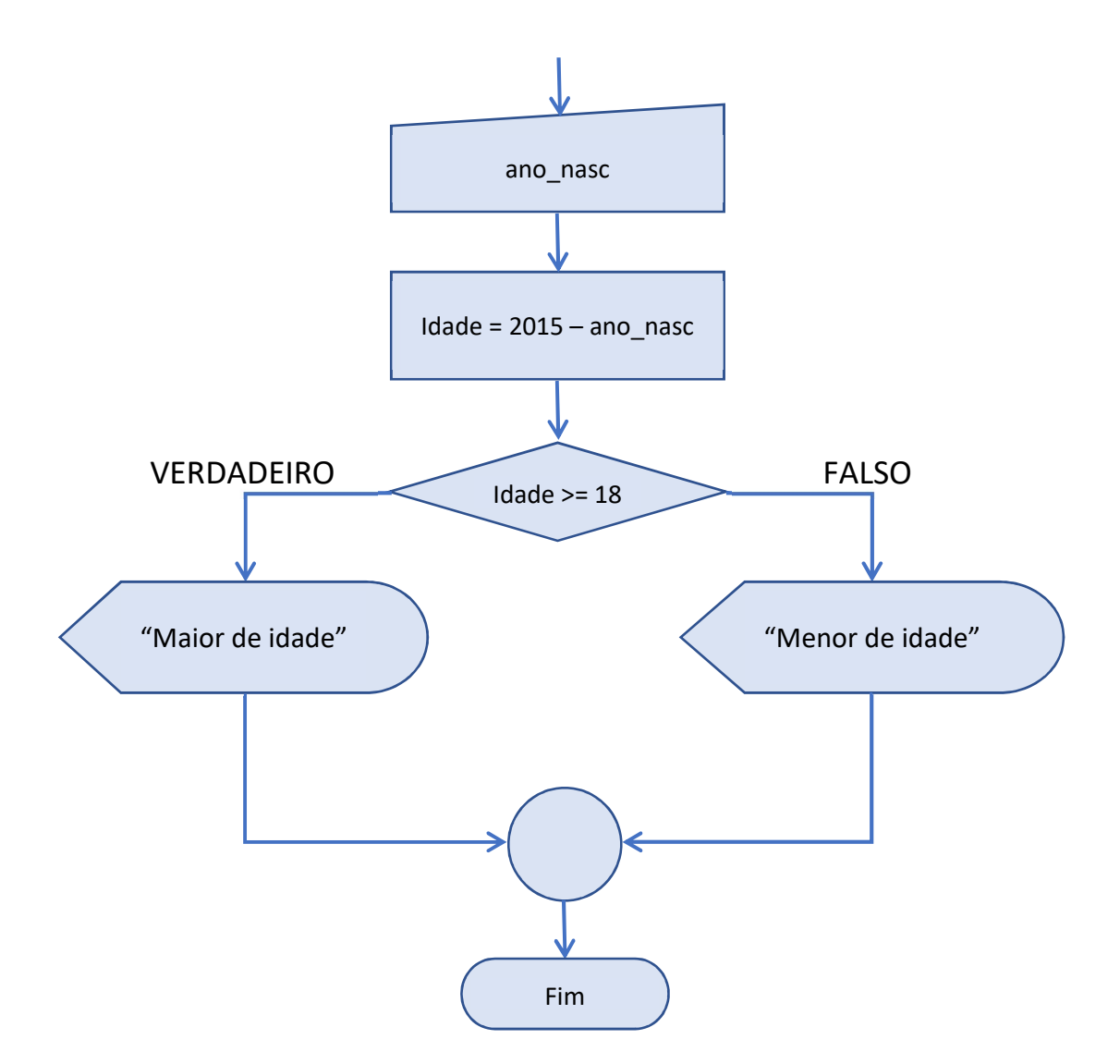

Utilizando pseudolinguagem teríamos, como uma possível solução para o problema, o programa a seguir:

```
algoritmo "Calcular idade"
var
    ano nasc, idade: inteiro
inicio
      escreva("Digite o ano de nascimento: ") 
      leia(ano_nasc) 
     idade <-2018 - ano nasc
      se (idade >= 18) entao
         escreva("Maior de idade") 
      senao 
         escreva("Menor de idade") 
      fimse 
fimalgoritmo
```
Apresentamos também em Scratch a solução para este mesmo problema.

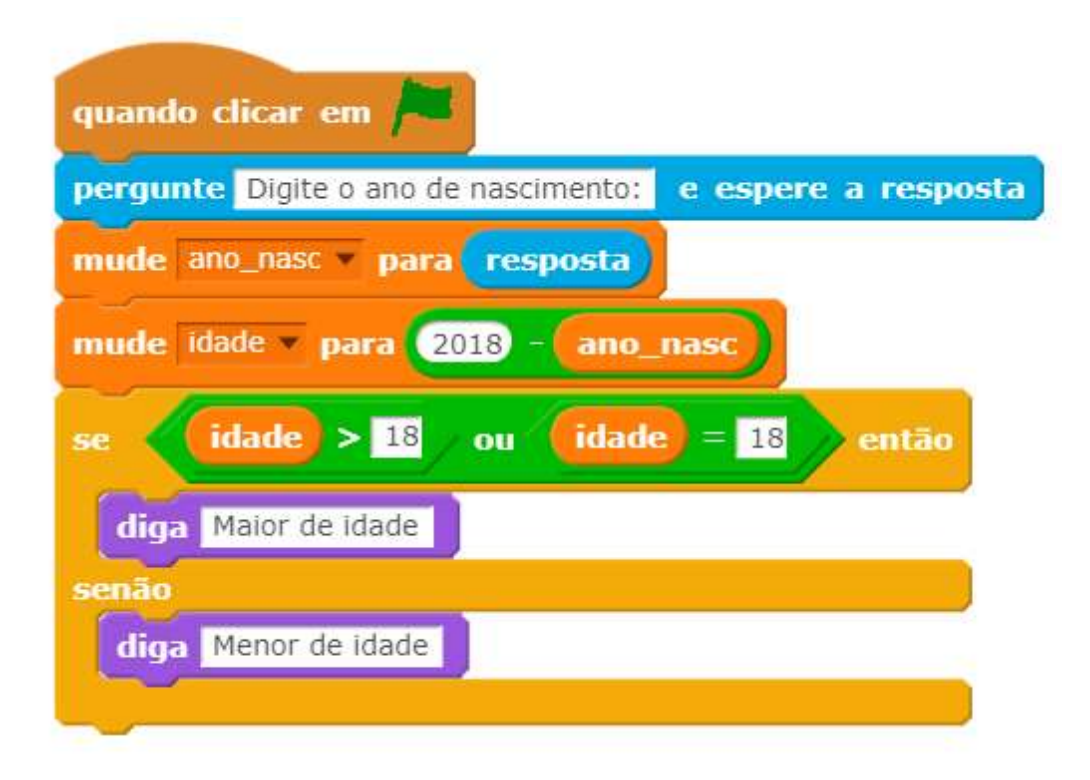

Em determinadas situações são necessários vários comandos se para resolvermos um determinado problema, por exemplo, vamos considerar a necessidade de a partir de três números digitados pelo usuário, identificarmos o maior deles. Neste caso, como são três as possibilidades, um único comando se não irá conseguir resolver o problema. Em situações como essa, devemos utilizar os comandos de modo aninhados, conforme ilustrado pelo fluxograma apresentado a seguir:

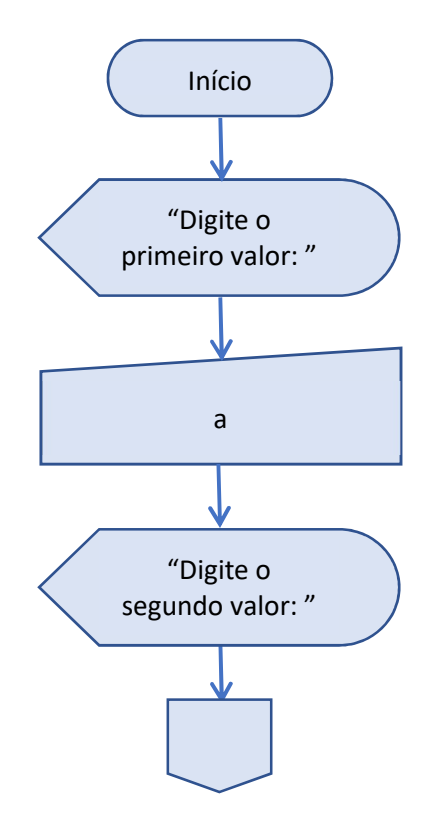

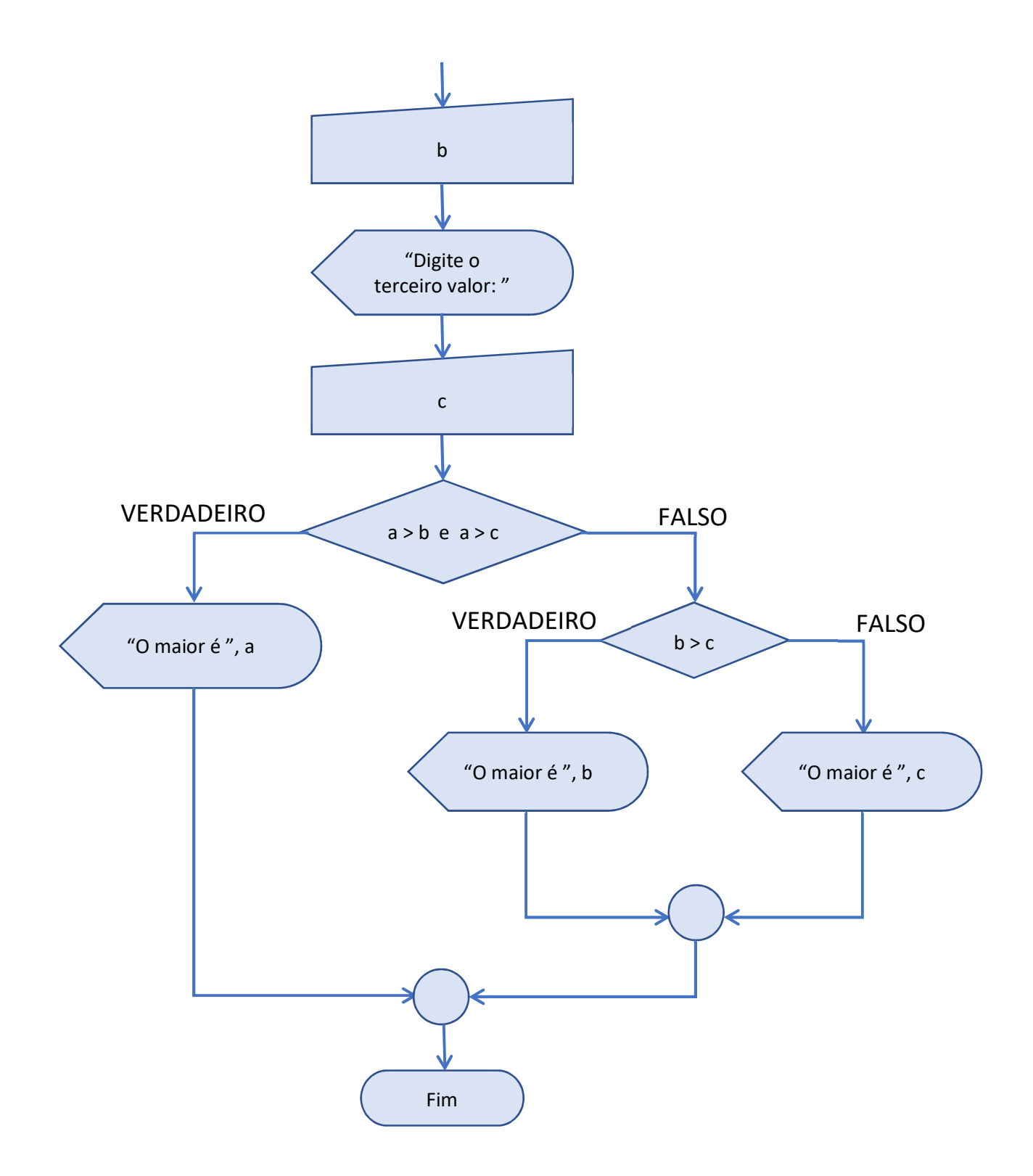

Adotando a pseudolinguagem a solução poderia ser expressa da seguinte maneira:

```
algoritmo "Maior número"
var
     a,b,c: inteiro
inicio
      escreva("Digite o primeiro valor: ") 
      leia(a) 
      escreva("Digite o segundo valor: ") 
      leia(b) 
      escreva("Digite o terceiro valor: ") 
      leia(c) 
     se ((a > b) e (a > c)) entao
         escreva("O maior é ",a) 
      senao
     se (b > c) entao
         escreva("O maior é ",b) 
      senao
         escreva("O maior é ",c) 
      fimse
      fimse
fimalgoritmo
```
Em Scratch podemos representar a solução para esse mesmo problema da seguinte maneira. Observe a forma como os blocos de montagem de "se" foram encadeados.

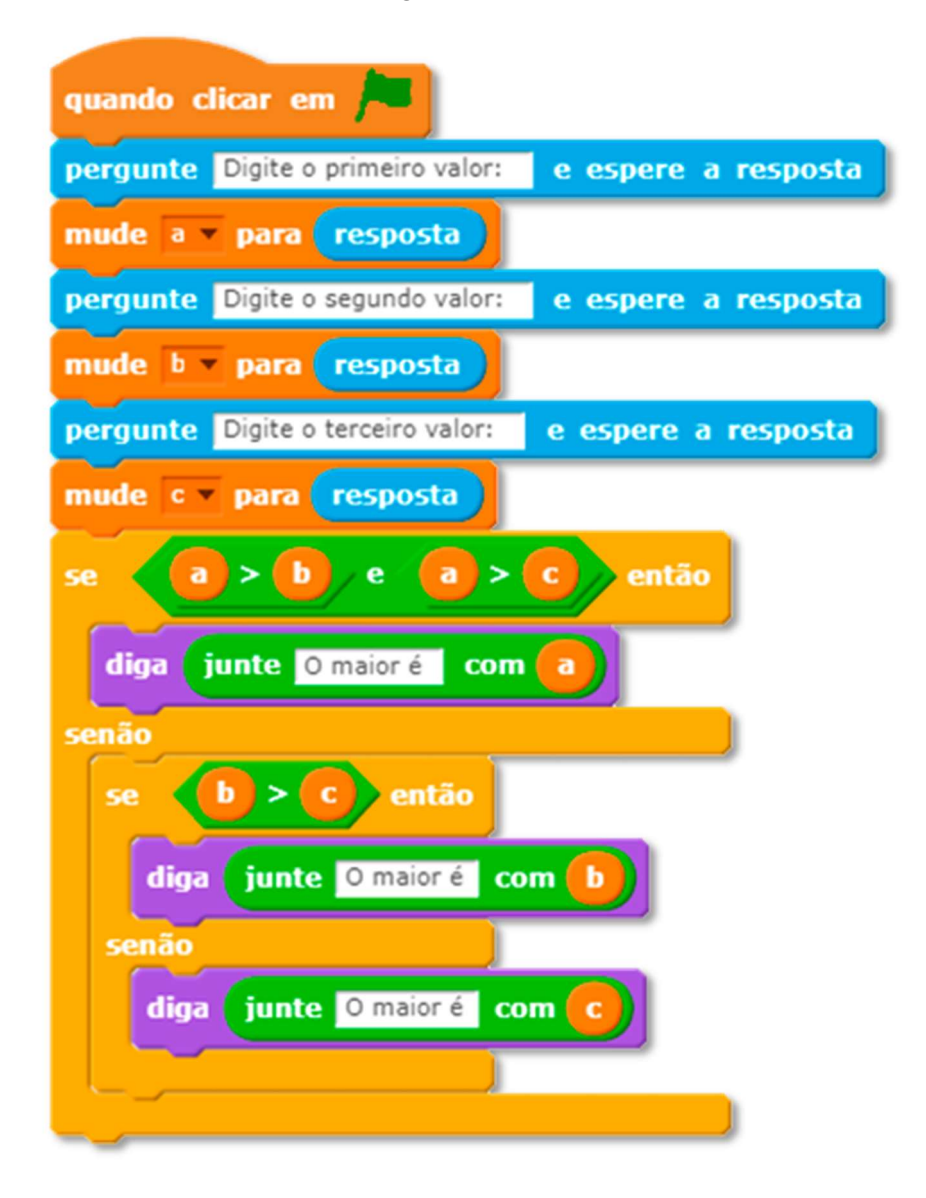